**Stephen du Toit Mathilda du Toit Gerhard Mels Yan Cheng** 

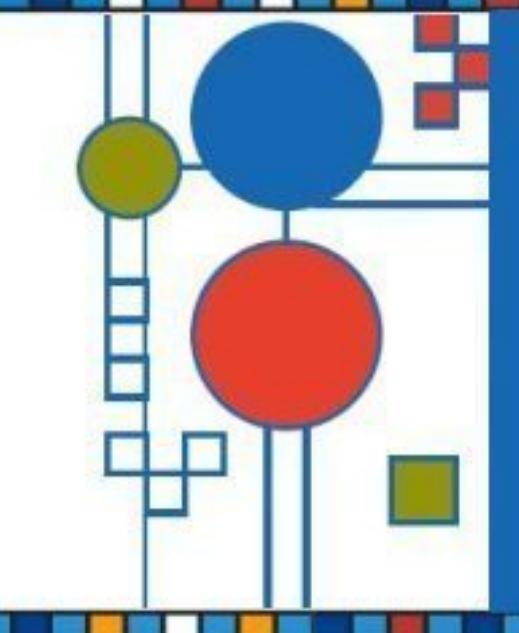

**LISREL for Windows: SIMPLIS Syntax Files** 

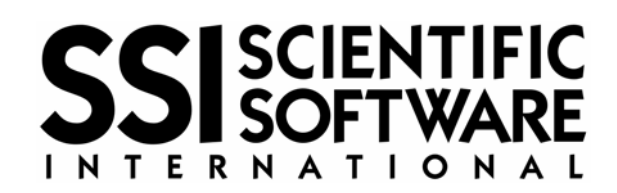

# **Table of contents**

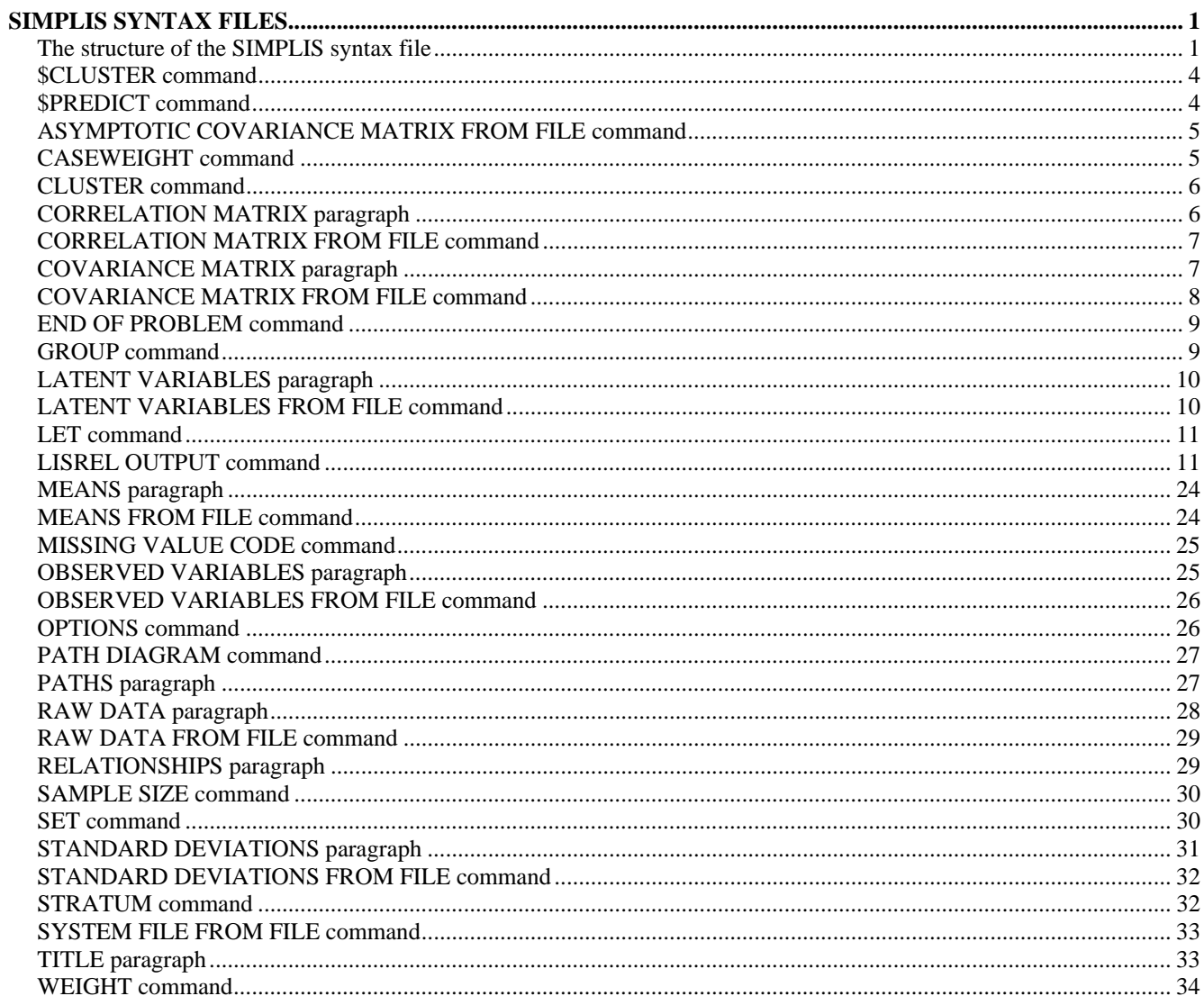

# **SIMPLIS syntax files**

## **The structure of the SIMPLIS syntax file**

The SIMPLIS syntax file, which is generated by the LISREL GUI, can also be prepared manually by using the LISREL for Windows text editor or any other text editor such as Notepad and WordPad. The general structure of the SIMPLIS syntax file depends on the data to be processed. If the raw data file to be processed is a PSF, the SIMPLIS syntax file has the following structure.

TITLE <string> RAW DATA FROM FILE <filename>.PSF MISSING VALUE CODE <value> STRATUM <label> CLUSTER <label> WEIGHT <label> CASEWEIGHT <label> \$CLUSTER <label> \$PREDICT <labels> LATENT VARIABLES <labels> RELATIONSHIPS <relationships> <instructions> LISREL OUTPUT <options> <specifications> PATH DIAGRAM END OF PROBLEM

where  $\le$ string> denotes a character string,  $\le$ label> denotes a case-sensitive variable name used in the raw data or moment matrix file, <labels> denotes a list of one or more case-sensitive variable names used in the raw data or moment matrix file or for the latent variables of the model, <filename> denotes the complete name (including the drive and folder names) of a PSF, <value> denotes a real number, <relationships> denotes a list of one or more model statements, <instruction> denotes one or more SET and/or LET commands, <options> is one of or more of ALL, AM, EF, FS, FT, MI, MR, NS, PC, PT, RO, RS, SC, SO, SS, WP, XA, XI or XM and <specifications> denotes a list of specifications for the results of the analysis each of which has the syntax:

<keyword> = <selection>

where <keyword> is one of AD, AL, BE, EP, GA, IT, KA, LX, LY, MA, ME, ND, NP, PH, PS, PV, RC, SI, SL, SV, TD, TE, TH, TM, TV, TX, TY or XO and <selection> denotes a number, a value or a name.

If the data to be analyzed are summarized in a DSF, the structure of the SIMPLIS syntax file is as follows.

TITLE <string> SYSTEM FILE FROM FILE <filename>.DSF LATENT VARIABLES <labels> RELATIONSHIPS <relationships> <instructions> LISREL OUTPUT <options> <specifications> PATH DIAGRAM END OF PROBLEM

where  $\leq$  filename  $\geq$  denotes the complete name (including the drive and folder names) of a DSF.

The SIMPLIS syntax file has the following structure if the data file to be processed is in the form of a text file.

TITLE <string> OBSERVED VARIABLES <labels> RAW DATA FROM FILE <filename> MISSING VALUE CODE <value> STRATUM <label> CLUSTER <label> WEIGHT <label> CASEWEIGHT <label> \$CLUSTER <label> \$PREDICT <labels> COVARIANCE MATRIX FROM FILE <filename> CORRELATION MATRIX FROM FILE <filename> ASYMPTOTIC COVARIANCE MATRIX FROM FILE <filename> MEANS FROM FILE <filename> STANDARD DEVIATIONS FROM FILE <filename> SAMPLE SIZE <number> LATENT VARIABLES <labels> RELATIONSHIPS

<relationships> <instructions> LISREL OUTPUT <options> PATH DIAGRAM END OF PROBLEM

where  $\leq$  filename  $\geq$  denotes the complete name (including the drive and folder names) of a text or binary file and <number> denotes a nonnegative integer.

The three general structures of the SIMPLIS syntax file listed here assume a single-group structural equation model. In the case of a multiple group structural equation model, these structures apply to each GROUP command. The only exception is the END OF PROBLEM command, which should be the final command of the SIMPLIS syntax file for the multiple group analysis.

The SYSTEM FILE FROM FILE command is a **required** command only if a DSF is used. If the data to be analyzed are not in the form of a DSF or PSF, the OBSERVED VARIABLES paragraph, the SAMPLE SIZE command and one of the RAW DATA FROM FILE, COVARIANCE MATRIX FROM FILE, or the CORRELATION MATRIX FROM FILE commands are **required**. The LATENT VARIABLES paragraph is **required** only if the model includes latent variables. The RELATIONSHIPS or PATHS paragraph is **required**. The remaining SIMPLIS commands and paragraphs are all **optional**.

One of the SYSTEM FILE FROM FILE or RAW DATA FROM FILE commands or the OBSERVED VARIABLES paragraph should be the first command following the TITLE paragraph. If the END OF PROBLEM command is included, it must be the final command. The other commands and paragraphs can be entered in any order.

In the following sections, the SIMPLIS commands and paragraphs are discussed separately in alphabetical order.

## **\$CLUSTER command**

The \$CLUSTER command is used to specify the variable that contains the cluster information of nested data for which a multilevel structural equation modeling analysis is desired. It is an **optional** command.

### **Syntax**

\$CLUSTER <label>

where <label> denotes a variable name.

#### **Example**

\$CLUSTER FACTYPE

#### **Note**

The significant length of a variable name is 8 characters.

## **\$PREDICT command**

The \$PREDICT command is used to specify the explanatory variables for the fixed part of a multilevel structural equation model. It is an **optional** command.

### **Syntax**

\$PREDICT <labels>

where <labels> denotes a list of one or more variable names in free format.

### **Example**

\$PREDICT = AGE GENDER

### **Note**

The significant length of a variable name is 8 characters.

## **ASYMPTOTIC COVARIANCE MATRIX FROM FILE command**

The ASYMPTOTIC COVARIANCE MATRIX FROM FILE command is used to specify the name of the binary file that contains the estimated asymptotic covariance matrix of the sample moments. It is an **optional** command.

### **Syntax**

ASYMPTOTIC COVARIANCE MATRIX FROM FILE <filename>

where <filename> denotes the name of a binary file.

### **Example**

ASYMPTOTIC COVARIANCE MATRIX FROM FILE 'E:\Projects\NIH1\NIH1.ACM'

### **Note**

If the complete file name contains any blank spaces, it should be specified within single quotes.

## **CASEWEIGHT command**

The purpose of the CASEWEIGHT command is to allow the user to specify the variable containing the weights of the individual observations to be used to compute weighted means, sample variances and covariances (correlations) and asymptotic covariance matrices of the sample variances and covariances (correlations). It is assumed that these weights are normalized in the sense that they add up to the sample size. The CASEWEIGHT command is an **optional** command.

### **Syntax**

CASEWEIGHT <label>

where <label> denotes a variable name.

### **Example**

CASEWEIGHT NEWWGT

### **Note**

The significant length of a variable name is 8 characters.

## **CLUSTER command**

The CLUSTER command is used to specify the variable for the primary sampling units of the complex survey. It is an **optional** command.

### **Syntax**

CLUSTER <label>

where <label> denotes a variable name.

#### **Example**

CLUSTER FACTYPE

**Note** 

The significant length of a variable name is 8 characters.

## **CORRELATION MATRIX paragraph**

The correlation matrix to be processed can be specified as a part of the SIMPLIS syntax file by using the CORRELATION MATRIX paragraph. It is an **optional** paragraph.

### **Syntax**

CORRELATION MATRIX <format> <matrix>

where <format> denotes an optional Fortran format statement and <matrix> denotes a symmetric matrix of real numbers.

### **Examples**

CORRELATION MATRIX 1.000 0.257 1.000 0.521 0.245 1.000

0.533 0.346 0.218 1.000

CORRELATION MATRIX (4F6.3) 1.000 0.257 1.000 0.521 0.245 1.000 0.533 0.346 0.218 1.000

## **CORRELATION MATRIX FROM FILE command**

If the correlation matrix of the observed variables of the model is in the form of a text file, the CORRELATION MATRIX FROM FILE command is used to specify the name of the text file. It is an **optional** command

### **Syntax**

CORRELATION MATRIX FROM FILE <filename>

where  $\leq$  filename  $>$  denotes the name of a text file.

#### **Example**

CORRELATION MATRIX FROM FILE 'D:\My Projects\SELECT\SELECT.COR'

#### **Note**

If the complete file name contains any blank spaces, it should be specified within single quotes.

## **COVARIANCE MATRIX paragraph**

The COVARIANCE MATRIX paragraph is used to provide the sample covariance matrix as part of the SIMPLIS syntax file. It is an **optional** paragraph.

#### **Syntax**

COVARIANCE MATRIX <format> <matrix>

where <format> denotes an optional Fortran format statement and <matrix> denotes a symmetric

matrix of real numbers.

### **Examples**

COVARIANCE MATRIX 25.001 33.257 57.251 26.385 32.674 61.323 39.533 38.552 44.227 72.052

```
COVARIANCE MATRIX 
(4F6.3) 
25.001 
33.25757.251 
26.38532.67461.323 
39.53338.55244.22772.052
```
## **COVARIANCE MATRIX FROM FILE command**

The COVARIANCE MATRIX FROM FILE command is used to specify the name of the text file that contains the sample covariance matrix of the observed variables of the model. It is an **optional** command.

#### **Syntax**

COVARIANCE MATRIX FROM FILE <filename>

where <filename> denotes the name of a text file.

### **Example**

COVARIANCE MATRIX FROM FILE 'E:\Projects\NIH1\NIH1.COV'

### **Note**

If the complete file name contains any blank spaces, it should be specified within single quotes.

### **END OF PROBLEM command**

The END OF PROBLEM command is usually the final command of a SIMPLIS syntax file and it indicates that no more commands or paragraphs are to be processed. It is an **optional** command.

#### **Syntax**

END OF PROBLEM

## **GROUP command**

The GROUP command is used to specify a model for each of the groups in a multiple-group structural equation model. A GROUP command is specified for each group to be included in the multiple group analysis. If no RELATIONSHIPS or PATHS paragraph and no SET or LET command are specified for any group after the very first group, the structural equation model for the group is assumed to be identical (including equal parameters) to that of the previous group. In other words, if you want the parameters to be different from that of the previous group for a specific group, each parameter has to be specified explicitly in the RELATIONSHIPS or PATHS paragraph or SET or LET commands for that specific group.

### **Syntax**

GROUP <string>

where  $\leq$ string $>$  denotes a character string.

### **Examples**

GROUP Freshmen

GROUP 1

## **LATENT VARIABLES paragraph**

The LATENT VARIABLES paragraph is used to provide descriptive names to the latent variables of the model as part of the SIMPLIS syntax file. It is an **optional** command.

### **Syntax**

LATENT VARIABLES <labels>

where < labels > denotes a list of one or more variable names.

#### **Examples**

LATENT VARIABLES JobSat OrgCom Perform

LATENT VARIABLES FACTOR1 - FACTOR4

### **Notes**

- o Variable names are provided in free or abbreviated format.
- o The significant length of a variable name is 8 characters.

## **LATENT VARIABLES FROM FILE command**

If the labels of the latent variables are in the form of a text file, the LATENT VARIABLES FROM FILE command is used to specify the name of the text file. It is an **optional** command.

### **Syntax**

LATENT VARIABLES FROM FILE <filename>

where  $\leq$  filename  $>$  denotes the name of a text file.

#### **Example**

LATENT VARIABLES FROM FILE 'D:\Projects\SELECT\SELECT.LAB'

#### **Note**

If the complete file name contains any blank spaces, it should be specified within single quotes.

## **LET command**

The purpose of the LET command is to specify the status and/or the value(s) of a parameter(s) of the model. It is an **optional** command.

### **Syntax**

LET the <parameter> be <value> LET the <parameter1> and <parameter2> be Equal LET the <parameter> be Free LET the <parameter> Correlate

where  $\leq$  parameter $>$  is one of

Path <label1> -> <label2> Variance of <label> Covariance of <label1> and <label2> Errors Variance of <label> Errors between <label1> and <label2>

where <label>, <label1> and <label2> denote variable names and <value> denotes a real number.

#### **Examples**

LET the Path Ses - >Alien67 and the Path Ses - >Alien71 be Equal LET the Variance of Ses be 1.0 LET the Errors between ANOMIA67 and ANOMIA71 Correlate

## **LISREL OUTPUT command**

The LISREL OUTPUT command is used to request the results to be printed in terms of the LISREL model used in the analysis, to specify special analyses and to request additional results. It is an **optional** command. If the results in terms of the LISREL model are not desired, the OPTIONS command may be used to specify special analyses and to request additional results.

### **Syntax**

LISREL OUTPUT <specifications> <options>

where <specifications> denotes a list of optional specifications for the analysis each of which has the syntax:

<keyword> = <selection>

where <keyword> is one of AD, AL, BE, DW, EP, GA, IT, KA, LX, LY, MA, ME, ND, NP, PH, PS, PV, RC, SI, SL, SV, TD, TE, TH, TM, TV, TX, TY or XO and <selection> denotes a number, a value or a name. <options> is one or more of ALL, AM, EF, FS, FT, MI, MR, NS, PC, PT, RO, RS, SC, SO, SS, WP, XA, XI or XM.

### **AD keyword**

The AD keyword is used to specify the iteration number at which the admissibility of the solution should be checked. If this check fails, the iterative algorithm will terminate.

### **Syntax**

AD=<number>

where <number> denotes a nonnegative integer.

**Default** 

 $AD=20$ 

### **Note**

This check may be turned off with the specification AD=OFF.

### **AL keyword**

The AL keyword is used to specify the name of the text file for the estimated Alpha vector.

### **Syntax**

AL=<filename>

where  $\leq$  filename  $\geq$  denotes the complete file name (including drive and folder names) of a text file.

### **Notes**

- o The Alpha vector refers to the intercepts of the structural model for the ETA (dependent latent) variables.
- o The folder and drive names of the text file may be omitted if the text file and the LISREL syntax file are in the same folder.
- o If the complete file name includes any blank spaces, it should be specified within single quotes.

### **BE keyword**

The BE keyword is used to specify the name of the text file for the estimated Beta matrix.

#### **Syntax**

BE=<filename>

where  $\leq$  filename  $\geq$  denotes the complete file name (including drive and folder names) of a text file.

#### **Notes**

- o The Beta matrix refers to the regression weights of the linear relationships among the ETA (dependent latent) variables.
- o The folder and drive names the text file may be omitted if the text file and the LISREL syntax file are in the same folder.
- o If the complete file name includes any blank spaces, it should be specified within single quotes.

### **EP keyword**

The EP keyword is used to specify the convergence criterion for the iterative algorithm.

### **Syntax**

EP=<value>

where  $\langle$ value $\rangle$  denotes a positive real number.

#### **Default**

EP=0.000001

### **GA keyword**

The purpose of the GA keyword is to specify the name of the text file for the estimated Gamma matrix.

### **Syntax**

GA=<filename>

where <filename> denotes the complete file name (including drive and folder names) of a text file.

### **Notes**

- o The Gamma matrix refers to the regression weights of the linear relationships between the ETA (dependent latent) and the KSI (independent latent) variables.
- o The drive and folder names of the text file may be omitted if the text file and the LISREL text file are in the same folder.
- o If the complete file name includes any blank spaces, it should be specified within single quotes.

### **IT keyword**

The IT keyword is used to specify the maximum number of iterations for the iterative algorithm.

### **Syntax**

IT=<number>

where  $\leq$ number $\geq$  denotes a nonnegative integer.

### **Default**

 $IT=<5a>$ 

where q denotes the number of unknown parameters of the LISREL model.

### **KA keyword**

The KA keyword is used to specify the name of the text file for the estimated Kappa vector.

### **Syntax**

KA=<filename>

where  $\leq$  filename  $\geq$  denotes the complete file name (including drive and folder names) of a text file.

### **Notes**

- o The Kappa vector refers to the means of the KSI (independent latent) variables.
- o The drive and folder names of the text file may be omitted if the text file and the LISREL syntax file are in the same folder.
- o If the complete file name includes any blank spaces, it should be specified within single quotes.

### **LX keyword**

The LX keyword is used to specify the name of the text file for the estimated Lambda<sub>\_</sub>X matrix.

### **Syntax**

### LX=<filename>

where  $\leq$  filename  $\geq$  denotes the complete file name (including drive and folder names) of a text file.

### **Notes**

- o The Lambda\_X matrix refers to the regression weights of the linear relationships between the KSI (independent latent) variables and their indicators (X variables).
- o The drive and folder names of the text file may be omitted if the text file and the LISREL syntax file are in the same folder.
- o If the complete file name includes any blank spaces, it should be specified within single quotes.

### **LY keyword**

The LY keyword is used to specify the name of the text file for the estimated Lambda<sub>Y</sub> matrix.

### **Syntax**

LY=<filename>

where <filename> denotes the complete file name (including drive and folder names) of a text file.

### **Notes**

- o Lambda\_Y refers to the regression weights of the linear relationships between the ETA (dependent latent) variables and their indicators (Y variables).
- o The drive and folder names of the text file may be omitted if the text file and the LISREL syntax file are in the same folder.
- o If the complete file name includes any blank spaces, it should be specified within single quotes.

### **MA keyword**

The MA keyword is used to specify the name of the text file for the moment matrix that was analyzed.

### **Syntax**

MA=<filename>

where  $\leq$  filename  $\geq$  denotes the complete file name (including drive and folder names) of a text file.

### **Notes**

- o The drive and folder names of the text file may be omitted if the text file and the LISREL syntax file are in the same folder.
- o If the complete file name includes any blank spaces, it should be specified within single quotes.

### **ME keyword**

The ME keyword is used to specify the method to be used to fit the LISREL model to the data.

### **Syntax**

ME=<method>

where <method> is one of DW for diagonally weighted least squares, GL for generalized least squares, IV for instrumental variables, ML for maximum likelihood, TS for two-stage least squares, UL for unweighted least squares or WL for weighted least squares

#### **Default**

ME=ML

### **ND keyword**

The ND keyword is used to specify the number of decimals for the results in the LISREL output file.

#### **Syntax**

ND=<number>

where  $\leq$  number  $\geq$  denotes a nonnegative integer.

#### **Default**

 $ND=2$ 

### **NP keyword**

The NP keyword is used to specify the number of decimals for external text files to be produced.

### **Syntax**

NP=<number>

where <number> denotes a nonnegative integer.

**Default** 

 $NP = 3$ 

### **PH keyword**

The PH keyword is used to specify the name of the text file for the estimated Phi matrix.

### **Syntax**

PH=<filename>

where <filename> denotes the complete file name (including drive and folder names) of a text file.

#### **Notes**

o The Phi matrix refers to the variances and covariances of the KSI (independent latent) variables.

- o The drive and folder names of the text file may be omitted if the text file and the LISREL syntax file are in the same folder.
- o If the complete file name includes any blank spaces, it should be specified within single quotes.

### **PS keyword**

The PS keyword is used to specify the name of the text file for the estimated Psi matrix.

### **Syntax**

PS=<filename>

where  $\leq$  filename  $\geq$  denotes the complete file name (including drive and folder names) of a text file.

### **Notes**

- o The Psi matrix refers to the variances and covariances of the error terms for the ETA (dependent latent) variables.
- o The drive and folder names of the text file may be omitted if the text file and the LISREL syntax file are in the same folder.
- o If the complete file name includes any blank spaces, it should be specified within single quotes.

### **PV keyword**

The PV keyword is used to specify the name of the PSF or text file for the parameter estimates.

### **Syntax**

PV=<filename>

where <filename> denotes the complete file name (including drive and folder names) of a PSF or text file.

### **Notes**

- o The drive and folder names of the PSF or text file may be omitted if the PSF or text file and the LISREL syntax file are in the same folder.
- o If the file extension .PSF is used, a PSF is produced. Otherwise, the estimates are written to a text file.
- o If the complete file name includes any blank spaces, it should be specified within single quotes.

### **RC keyword**

The RC keyword is used to specify the ridge constant to be used if the matrix to be analyzed is not positive definite.

### **Syntax**

RC=<value>

where  $\langle$ value $\rangle$  denotes a positive real number.

### **Default**

RC=0.001

### **Note**

This constant will be multiplied repeatedly by 10 until the matrix becomes positive-definite.

### **SI keyword**

The SI keyword is used to specify the name of the text file for the moment matrix reproduced by the LISREL model.

### **Syntax**

SI=<filename>

where  $\leq$  filename  $\geq$  denotes the complete file name (including drive and folder names) of a text file.

### **Notes**

- o The drive and folder names of the text file may be omitted if the text file and the LISREL syntax file are in the same folder.
- o If the complete file name includes any blank spaces, it should be specified within single quotes.

### **SV keyword**

The SV keyword is used to specify the name of the PSF or text file for the standard error estimates.

### **Syntax**

SV=<filename>

where <filename> denotes the complete file name (including drive and folder names) of a PSF or text file.

### **Notes**

- o The drive and folder names of the PSF or text file may be omitted if the PSF or text file and the LISREL syntax file are in the same folder.
- o If the file extension .PSF is used, a PSF file is produced. Otherwise, the standard error estimates are written to a text file.
- o If the complete file name includes any blank spaces, it should be specified within single quotes.

## **SL keyword**

The SL keyword is used to specify the significance level of the model automated modification procedure expressed as a percentage.

**Syntax**  SL=<number> where  $\leq$ number $\geq$  denotes a positive integer.

### **Default**

 $SL=1$ 

## **TD keyword**

The TD keyword is used to specify the name of the text file for the estimated Theta\_Delta matrix.

### **Syntax**

TD=<filename>

where <filename> denotes the complete file name (including drive and folder names) of a text file.

### **Notes**

- o The Theta\_Delta matrix refers to the variances and covariances of the measurement errors of the indicators (X variables) of the KSI (independent latent) variables.
- o The drive and folder names of the text file may be omitted if the text file and the LISREL syntax file are in the same folder.
- o If the complete file name includes any blank spaces, it should be specified within single quotes.

## **TE keyword**

The TE keyword is used to specify the name of the text file for the estimated Theta\_Epsilon matrix.

## **Syntax**

TE=<filename>

where  $\leq$  filename  $\geq$  denotes the complete file name (including drive and folder names) of a text file.

### **Notes**

- o The Theta\_Epsilon matrix refers to the variances and covariances of the measurement errors of the indicators (Y variables) of the ETA (dependent latent) variables.
- o The drive and folder names of the text file may be omitted if the text file and the LISREL syntax file are in the same folder.
- o If the complete file name includes any blank spaces, it should be specified within single quotes.

## **TH keyword**

The TH keyword is used to specify the name of the text file for the estimated Theta\_Epsilon\_Delta matrix.

## **Syntax**

### TH=<filename>

where <filename> denotes the complete file name (including drive and folder names) of a text file.

### **Notes**

- o The Theta\_Delta\_Epsilon matrix refers to the covariances between the measurement errors of the indicators (Y variables) of the ETA (dependent latent) variables and those of the indicators (X variables) of the KSI (independent latent) variables.
- o The drive and folder names of the text file may be omitted if the text file and the LISREL syntax file are in the same folder.
- o If the complete file name includes any blank spaces, it should be specified within single quotes.

### **TM keyword**

The TM keyword is used to specify the maximum number of CPU seconds allowed for the current analysis.

#### **Syntax**

TM=<number>

where  $\leq$ number $\geq$  denotes a positive integer.

#### **Default**

TM=172800

### **TV keyword**

The TV keyword is used to specify the name of the PSF or text file for the t values of the parameters.

### **Syntax**

TV=<filename>

where <filename> denotes the complete file name (including drive and folder names) of a PSF or text file.

#### **Notes**

- o The drive and folder names of the PSF or text file may be omitted if the PSF or text file and the LISREL syntax file are in the same folder.
- o If the file extension .PSF is used, a PSF is produced. Otherwise, the t values are written to a text file.
- o If the complete file name includes any blank spaces, it should be specified within single quotes.

### **TX keyword**

The TX keyword is used to specify the name of the text file for the estimated Tau X vector.

#### **Syntax**

TX=<filename>

where  $\leq$  filename  $\geq$  denotes the complete file name (including drive and folder names) of a text file.

### **Notes**

- $\circ$  The Tau X vector refers to the intercepts of the measurement model for the X variables (indicators) and the KSI (independent latent) variables.
- o The drive and folder names of the text file may be omitted if the text file and the LISREL syntax file are in the same folder.
- o If the complete file name includes any blank spaces, it should be specified within single quotes.

### **TY keyword**

The TY keyword is used to specify the name of the text file for the estimated Tau Y vector.

### **Syntax**

TY=<filename>

where  $\leq$  filename  $\geq$  denotes the complete file name (including drive and folder names) of a text file.

### **Notes**

- o The Tau\_Y vector refers to the intercepts of the measurement model for the Y variables (indicators) and the ETA (dependent latent) variables.
- o The drive and folder names of the text file may be omitted if the text file and the LISREL syntax file are in the same folder.
- o If the complete file name includes any blank spaces, it should be specified within single quotes.

## **XO keyword**

The XO keyword is used to specify the number of repetitions for which results should be written to the output file.

### **Syntax**

XO=<number>

where  $\langle$  number $\rangle$  denotes a positive integer.

### **Default**

 $XO=$ 

where  $\langle r \rangle$  denotes the number of repetitions specified in the RP keyword of the DA command.

### **ALL option**

The ALL option is used to invoke the printing of all the results in the output file.

## **AM option**

The AM option is used to invoke the automatic model modification procedure.

### **Notes**

- o If this option is present, the program will modify the model sequentially by freeing at each step the fixed or constrained parameter that has the largest modification index. It will continue the modification for as long as any index is statistically significant at the significance level specified in the SL keyword.
- o The NF command is used to exclude specific parameters from the automatic modification procedure.

### **EF option**

The EF option is used to invoke the printing of the estimated total, direct and indirect effects in the output file.

### **MI option**

The MI option is used to invoke the printing of the model modification indices in the output file.

### **NS option**

The NS option is used to suppress the computation of starting values.

#### **Note**

The user must supply starting values by using the ST or VA commands if the NS option is specified.

### **RO option**

The RO option is used to invoke the use of the ridge constant for the moment matrix to be analyzed.

### **Note**

The RO option will be invoked automatically if the matrix is not positive definite.

### **RS option**

The RS option is used to invoke the printing of the residuals, standardized residuals, QQ-plot, and fitted covariance (or correlation, or moment) matrix in the output file.

### **SC option**

The SC option is used to invoke the printing of the completely standardized solution in the output file.

### **SO option**

The SO option is used to suppress the automated checking of the scale setting for each latent variable.

### **Note**

The SO option is needed for very special models where scales for latent variables are defined in a different way.

### **SS option**

The SS option is used to invoke the printing of the standardized solution in the output file.

### **WP option**

The WP option is used to specify a column width of 132 for the output file.

### **XA option**

The XA option is used to suppress the computation and printing of the additional Chi-square test statistic values.

### **Notes**

- o Only C1 (Minimum Fit Function Chi-Square value) will be computed.
- o Standard error estimates are not affected.
- o C1 is still an asymptotically correct chi-square for the GLS, ML, and WLS methods, but not for the ULS and DWLS methods.
- o It is only intended for those who have very large models and cannot afford (or do not want) to let the computer run for an hour or so.

## **XM option**

The XM option is used to suppress the computation and printing of the modification indices.

### **Note**

When a path diagram is requested, only the printing of modification indices is suppressed.

### **Examples**

LISREL OUTPUT  $ND = 3$  SC  $ME = DW$ LISREL OUTPUT BE = BETA.TXT GA = GAMMA.TXT PV = PV.TXT SV = SV.TXT ND =  $6$ 

## **MEANS paragraph**

The MEANS paragraph is used to provide the sample means of the observed variables of the model as part of the SIMPLIS syntax file. It is an **optional** command.

#### **Syntax**

MEANS <format> <vector>

where <format> is an optional Fortran format statement and <vector> denotes vector of real numbers.

#### **Examples**

MEANS 12.225 16.752 18.239 20.003 15.395

MEANS (5F6.3) 12.22516.75218.23920.00315.395

## **MEANS FROM FILE command**

The MEANS FROM FILE command is used to specify the name of the text file that contains the sample means of the observed variables of the model. It is an **optional** command.

### **Syntax**

MEANS FROM FILE <filename>

where <filename> denotes the name of a text file.

### **Example**

MEANS FROM FILE 'D:\Projects\SELECT\SELECT.MNS'

**Note** 

If the complete file name includes any blank spaces, it should be specified within single quotes.

## **MISSING VALUE CODE command**

If the raw data to be processed include missing values, the MISSING VALUE CODE command is used to specify the global missing value. It is an **optional** command.

### **Syntax**

MISSING VALUE CODE <value>

where <value> denotes a real number.

#### **Example**

MISSING VALUE CODE -100

## **OBSERVED VARIABLES paragraph**

The OBSERVED VARIABLES paragraph is used to provide descriptive names to the observed variables of the model as part of the SIMPLIS syntax file. It is an **optional** paragraph.

### **Syntax**

OBSERVED VARIABLES <labels>

where <labels> denotes a list of one or more variable names.

### **Examples**

OBSERVED VARIABLES Age Gender MSCORE SSCORE ESCORE

OBSERVED VARIABLES JS1 – JS6 OC1 – OC10

#### **Notes**

- o Variable names are provided in free or abbreviated format.
- o The significant length of a variable name is 8 characters.

### **OBSERVED VARIABLES FROM FILE command**

If the labels of the observed variables of the model are in the form of a text file, the OBSERVED VARIABLES FROM FILE command is used to specify the name of the text file. It is an **optional** command.

#### **Syntax**

OBSERVED VARIABLES FROM FILE <filename>

where  $\leq$  filename  $>$  denotes the name of a text file.

### **Example**

OBSERVED VARIABLES FROM FILE 'C:\Projects\ABUSE\ ABUSE.LAB'

#### **Note**

If the complete file name includes any blank spaces, it should be specified within single quotes.

## **OPTIONS command**

The OPTIONS command is used to specify special analyses and to request additional results. It is an **optional** command.

#### **Syntax**

OPTIONS <options> <specifications>

where<options> is one or more of ALL, AM, DW, EF, FS, FT, MI, MR, NS, PC, PT, RO, RS, SC, SO, SS, WP, XA, XI or XM and <specifications> denotes a list of specifications for the results of the analysis each of which has the syntax:

<keyword> = <selection>

where <keyword> is one of AD, AL, BE, DW, EP, GA, IT, KA, LX, LY, MA, ME, ND, NP, PH, PS, PV, RC,

SI, SL, SV, TD, TE, TH, TM, TV, TX, TY or XO and <selection> denotes a number, a value or a name. For a description of these options and specifications, see the LISREL Output command.

### **Example**

OPTIONS ND = 3 SC ME = DW AD = OFF

## **PATH DIAGRAM command**

The PATH DIAGRAM command is used to request a PTH file in which the results of the analysis are summarized in the form of a path diagram. It is an **optional** command.

#### **Syntax**

PATH DIAGRAM

### **PATHS paragraph**

The PATHS paragraph may be used to specify the regression relationships of the structural equation model to be fitted to the data. It is an **optional** command.

#### **Syntax**

PATHS <paths>

where  $\epsilon$  paths at list of regression relationships each of which has the following syntax

 $< x > - > < y >$ 

where  $\langle x \rangle$  and  $\langle y \rangle$  denotes lists of one or more variable names.

#### **Example**

PATHS JS -> JS1 – JS7 OC -> OC1 OC3 OC7  $OC \rightarrow JS$ 

#### **Notes**

- o The variable names can be in free format or in abbreviated format.
- o The variable names specified on the left hand side are independent (exogenous) variables and those on the right hand side are dependent (endogenous) variables.

## **RAW DATA paragraph**

The RAW DATA paragraph is used to provide the raw data to be analyzed as part of the SIMPLIS syntax file. It is a **optional** command.

#### **Syntax**

RAW DATA <format> <matrix>

where <format> denotes an optional Fortran format statement and <matrix> denotes a rectangular matrix of real numbers.

#### **Examples**

The RAW DATA FROM FILE command is used to specify the name of the PSF or the text file containing the raw data. It is an **optional** command.

#### **Syntax**

RAW DATA FROM FILE <filename>

where  $\leq$  filename  $>$  denotes the name of a PSF or text file.

#### **Example**

RAW DATA FROM FILE 'E:\Projects\SELECT\SELECT.PSF'

#### **Note**

If the complete file name includes any blank spaces, it should be specified within single quotes.

## **RELATIONSHIPS paragraph**

The RELATIONSHIPS paragraph may be used to specify the regression relationships of the structural equation model. It is an **optional** paragraph.

#### **Syntax**

**RELATIONSHIPS** <relationships>

where <relationships> denotes a list of regression relationships each of which has the following syntax

 $=$ 

where  $\langle x \rangle$  and  $\langle y \rangle$  denotes lists of one or more variable names.

#### **Example**

```
PATHS 
JS1 - JS7 = JSOC1 OC3 OC7 = OC 
JS = OC
```
### **Notes**

- o The variable names can be in free format or in abbreviated format.
- o The variable names specified on the left hand side are dependent (endogenous) variables and those on the right hand side are independent (exogenous) variables.

## **SAMPLE SIZE command**

The SAMPLE SIZE command is used to specify number of cases of the data to be processed. It is an **optional** command.

#### **Syntax**

SAMPLE SIZE <number>

where <number> denotes a nonnegative integer.

### **Example**

SAMPLE SIZE 388

## **SET command**

The SET command is used to specify the status and/or the value(s) of a parameter(s) of the model. It is an **optional** command.

### **Syntax**

- SET the <parameter> equal to <value>
- SET the <parameter> Free
- SET the <parameter1> and the <parameter2> Equal

where  $\leq$  parameter $>$  is one of

Path <label1> -> <label2> Variance of <label> Covariance of <label1> and <label2> Error Variance of <label> Error Covariance of <label1> and <label2>

where <label>, <label1> and <label2> denote variable names and <value> denotes a real number.

### **Examples**

SET the Path Ses - >Alien67 and the Path Ses - >Alien71 Equal SET the Variance of Ses equal to 1.0 SET the Error Covariance of ANOMIA67 and ANOMIA71 Free

## **STANDARD DEVIATIONS paragraph**

The STANDARD DEVIATIONS paragraph is used to provide the sample standard deviations of the observed variables of the model as part of the SIMPLIS syntax file. It is an **optional** command.

#### **Syntax**

STANDARD DEVIATIONS <format> <vector>

where <format> denotes an optional Fortran format statement and <vector> denotes a vector of real numbers.

#### **Examples**

STANDARD DEVIATIONS 13.61 14.76 14.13 14.90 10.90 3.749

STANDARD DEVIATIONS (5F6.3) 12.22516.75218.23920.00315.395

## **STANDARD DEVIATIONS FROM FILE command**

The STANDARD DEVIATIONS FROM FILE command is used to specify the name of the text file that contains the standard deviations of the observed variables of the model. It is an **optional** command.

### **Syntax**

STANDARD DEVIATIONS FROM FILE <filename>

where <filename> denotes the name of a text file.

### **Example**

STANDARD DEVIATIONS FROM FILE 'E:\Projects\DEPRESSION\Depresion.std'

#### **Note**

If the complete file name includes any blank spaces, it should be specified within single quotes.

## **STRATUM command**

Complex surveys are typically obtained by stratifying the target population into subpopulations (strata). The STRATUM command allows the user to specify the stratification variable. It is an **optional** command.

### **Syntax**

STRATUM <label>

where **slabel** denotes a variable name.

#### **Example**

STRATUM CENREG

### **Note**

The significant length for a variable name is 8 characters.

The SYSTEM FILE FROM FILE command is used to specify the DSF to be processed. It is an **optional** command.

#### **Syntax**

SYSTEM FILE FROM FILE <filename>.DSF

where <filename> denotes the name of a DSF.

#### **Example**

SYSTEM FILE FROM FILE 'F:\Projects\DEPRESSION\DEPRESSION.DSF'

#### **Note**

If the complete file name includes any blank spaces, it should be specified within single quotes.

## **TITLE paragraph**

The TITLE paragraph is used to specify a descriptive heading for the analysis. It is an **optional** command.

#### **Syntax**

TITLE <string>

where  $\lt$ string behavior a character string.

### **Example**

TITLE A SIMPLIS syntax file for Example 6

### **Note**

If the TITLE paragraph is used, avoid using any words that correspond to other SIMPLIS commands or paragraphs in the string field.

## **WEIGHT command**

Design weights are constructed for the ultimate sampling units of complex surveys. The purpose of the WEIGHT command is to allow the user to specify the design weight variable. The WEIGHT command is an **optional** command.

### **Syntax**

WEIGHT <label>

where <label> denotes a variable name.

#### **Example**

WEIGHT USUWGT

#### **Note**

The significant length for a variable name is 8 characters.